# **Max Lens Mod**

UŽIVATELSKÁ PŘÍRUČKA CZ

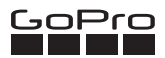

Navštivte gopro.com nebo gohd.cz pro více informací o produktech.

© 2020 GoPro, Inc. All rights reserved. 130-31055-000 REVA

## První krok

Před prvním použitím budete muset aktualizovat svou kameru na nejnovější software. Pokud si nevíte rady, navštivte gopro.com/update nebo gohd.cz/podpora#aktualizace.

#### Instalace Max Lens Mod

1. Sejměte ochranou čočku z kamery HERO9 Black pootočením po směru hodinových ručiček.

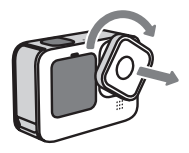

2. Umístěte Max Lens Mod před objektiv kamery (ujistěte se, že otvory na čočce správně zapadnou do otvorů na kameře).

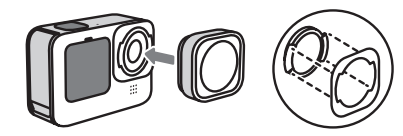

3. Zatlačením a potočením čočky ve směru hodinových ručiček ji uzamknete. Před použitím kamery se ujistěte, že je Max Lens Mod správně nainstalována a utěsněna.

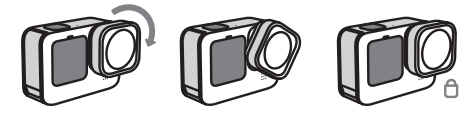

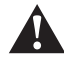

VAROVÁNÍ: Výměnu ochranné čočky provádějte pouze v suchém a bezprašném prostředí. Nedotíkejte se čočky kamery během instalace Max Lens Mod.

#### Max Lens Mode

Vaše kamera musí být před nahráváním přepnuta do režimu Max Lens, jinak bude váš záznam zkreslený.

- 1. Swipnutím dolů na zadní dotykové obrazovce přejděte do menu.
- 2. Klepněte na ikonu Max Lens Mod .

Upozornění: Nezapomeňte přepnout z režimu Max Lens Mod, pokud umístítě zpět běžný objektiv. Používání běžného objektivu v režimu Max Lens Mod také zkreslí vaše záběry.

### Tipy pro použití režimu Max Lens

#### TECHNICKÉ SPECIFIKACE

Čočka Max Lens Mod vylepšuje HERO9 Black se stabilizací Max HyperSmooth, ultra širokým 155° digitálním objektivem a horizontálním zámkem. Při použití kamery v režimu Max Lens Mod je k dispozici méně nastavení než při použití kamery se standardním objektivem Ikonu Max Lens Mod můžete skrýt v menu.

- 1. Swipněte dolů na zadní dotykové obrazovce pro přístup do menu.
- 2. Swipněte vpravo a klepněte na Preferences > Mods > Max Lens Mod.

#### OCHRANA

Velké ochranné víčko lze použít jako kryt objektivu, když je Max Lens nainstalován na kameře. Malého víčko lze použít k ochraně standardní čočky HERO9 Black, když ji nepoužíváte.

Pomocí dodaného čisticího hadříku udržujte Max Lens Mod bez šmouh a nečistot.

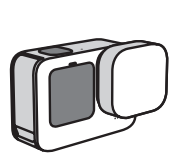

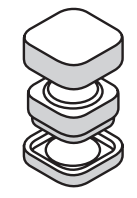

## **Max Lens Mod**

PRÍRUČKA POUŽÍVATEĽA SK

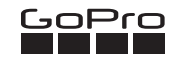

Navštívte gopro.com alebo gohd.sk pre viac informácií o produktoch.

© 2020 GoPro, Inc. All rights reserved. 130-31055-000 REVA

# **Obsah je uzamčen**

**Dokončete, prosím, proces objednávky.**

**Následně budete mít přístup k celému dokumentu.**

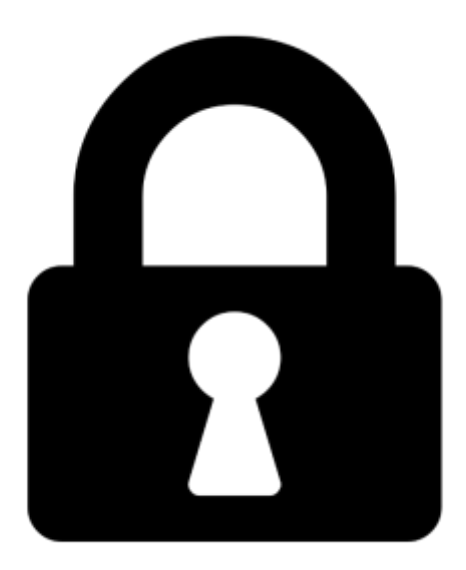

**Proč je dokument uzamčen? Nahněvat Vás rozhodně nechceme. Jsou k tomu dva hlavní důvody:**

1) Vytvořit a udržovat obsáhlou databázi návodů stojí nejen spoustu úsilí a času, ale i finanční prostředky. Dělali byste to Vy zadarmo? Ne\*. Zakoupením této služby obdržíte úplný návod a podpoříte provoz a rozvoj našich stránek. Třeba se Vám to bude ještě někdy hodit.

*\*) Možná zpočátku ano. Ale vězte, že dotovat to dlouhodobě nelze. A rozhodně na tom nezbohatneme.*

2) Pak jsou tady "roboti", kteří se přiživují na naší práci a "vysávají" výsledky našeho úsilí pro svůj prospěch. Tímto krokem se jim to snažíme překazit.

A pokud nemáte zájem, respektujeme to. Urgujte svého prodejce. A když neuspějete, rádi Vás uvidíme!